# G51PRG: Introduction to Programming Second semester Lecture 12

Natasha Alechina School of Computer Science & IT **nza@cs.nott.ac.uk**

### Previous lecture: threads

- What is a thread
- Why use multiple threads
- Issues and problems involved
- Java threads

Lecture 12: networking 2

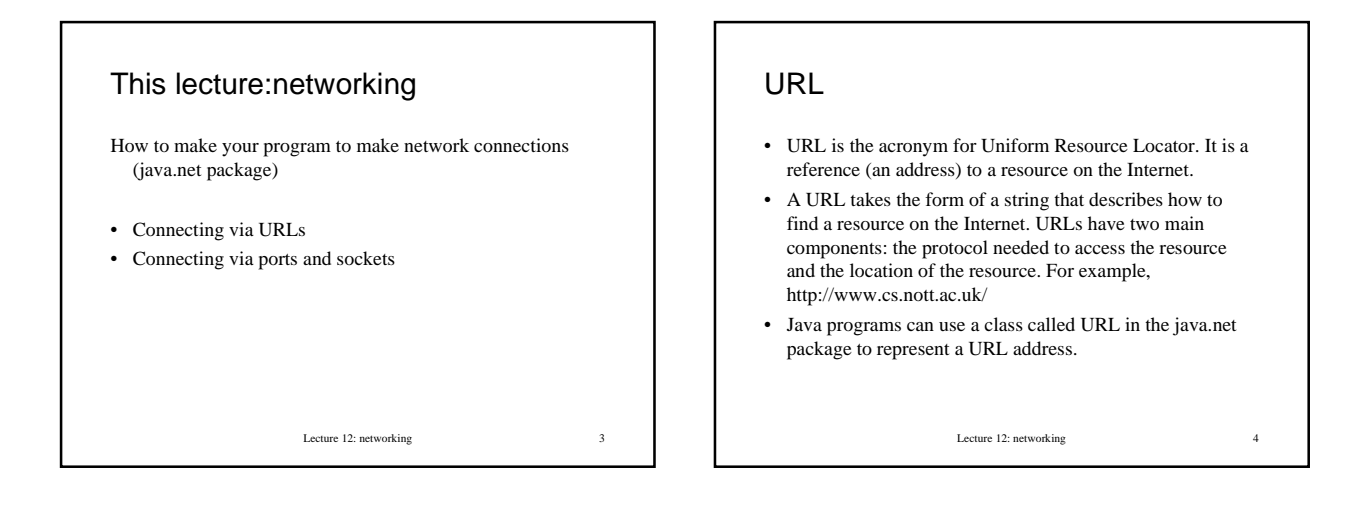

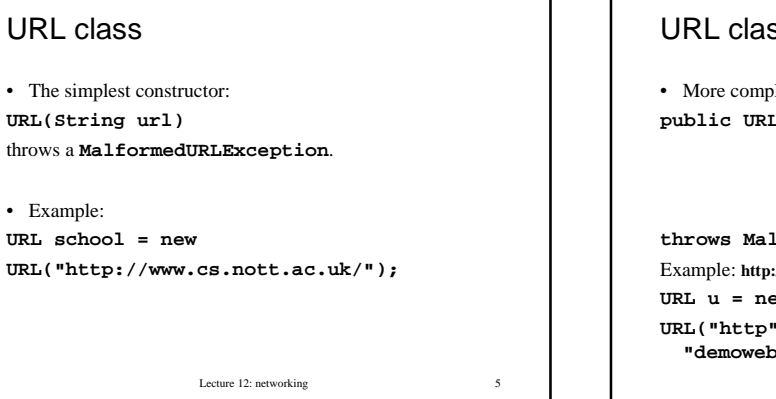

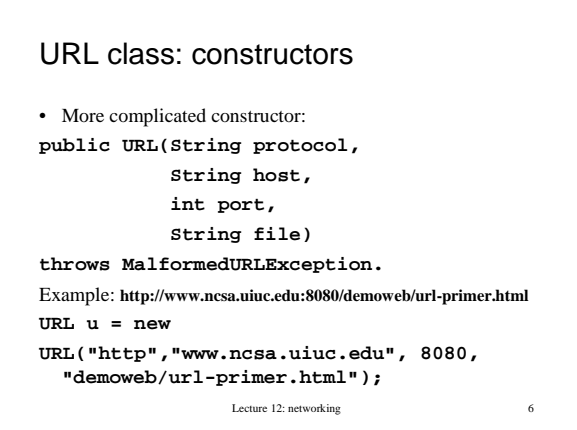

#### URL class: methods

- **String getFile()** returns the file name of this URL.
- **String getHost()** returns the host name of this **URL**, if applicable.
- **int getPort()** returns the port number of this URL.
- **InputStream openStream()** opens a connection to this **URL** and returns an **InputStream** for reading from that connection.
- **URLConnection openConnection()** returns a **URLConnection** object that represents a connection to the remote object referred to by the **URL**.

Lecture 12: networking 7

#### Reading contents of a URL

```
Lecture 12: networking 8
• Use openStream() method of URL class.
URL example = new
URL("http://www.cs.nott.ac.uk/~nza");
BufferedReader in = new
BufferedReader(new InputStreamReader(
                   example.openStream()));
String inputLine;
while((inputLine = in.readLine())!= null)
    System.out.println(inputLine);
in.close();
```
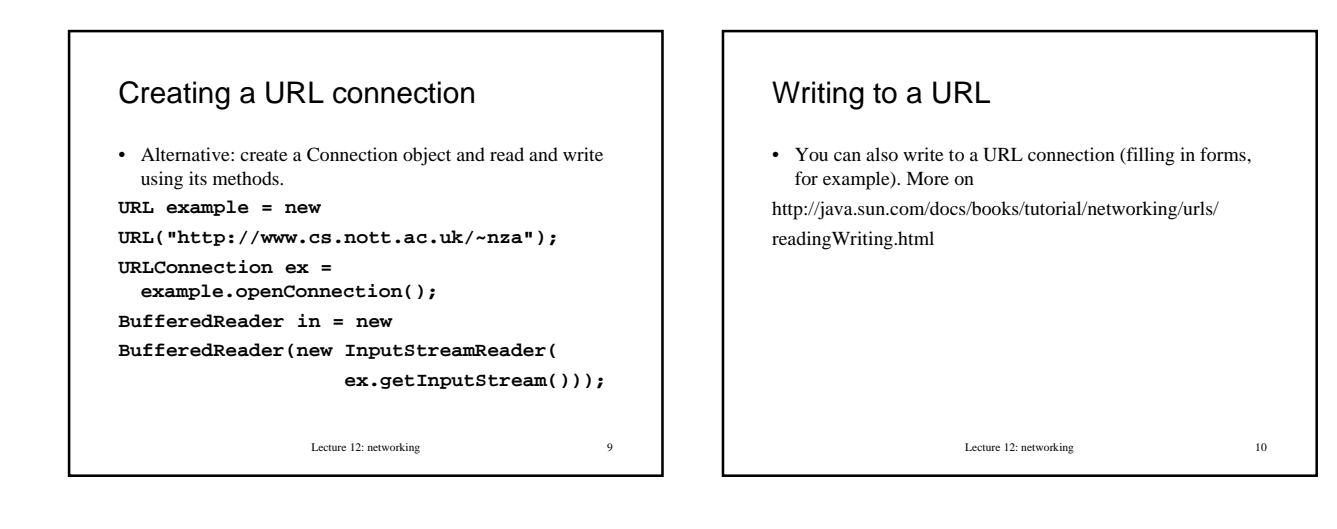

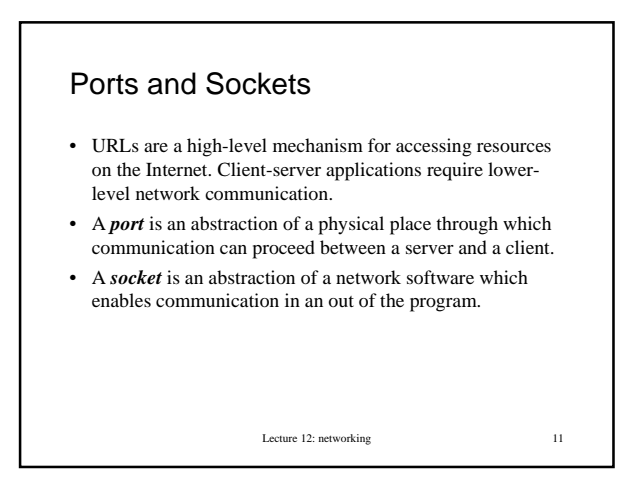

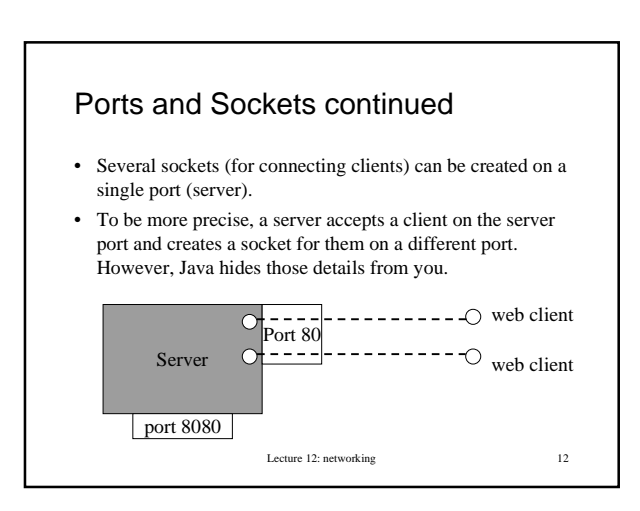

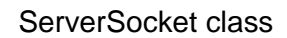

One of the constructors:

• **ServerSocket(int port)** - creates a server socket on a specified port.

Some methods:

- **Socket accept()** listens for a connection to be made to this socket and accepts it.
- **void close()** closes this socket.
- **InetAddress getInetAddress()** returns the local address of this server socket.
- Lecture 12: networking 13 • **int getLocalPort()** - returns the port on which this socket is listening.

#### Socket class

Some of the constructors:

- **Socket(String host, int port)** - creates a stream socket and connects it to the specified port number on the named host.
- **Socket(InetAddress address, int port)** creates a stream socket and connects it to the specified port number at the specified IP address.

Lecture 12: networking 14

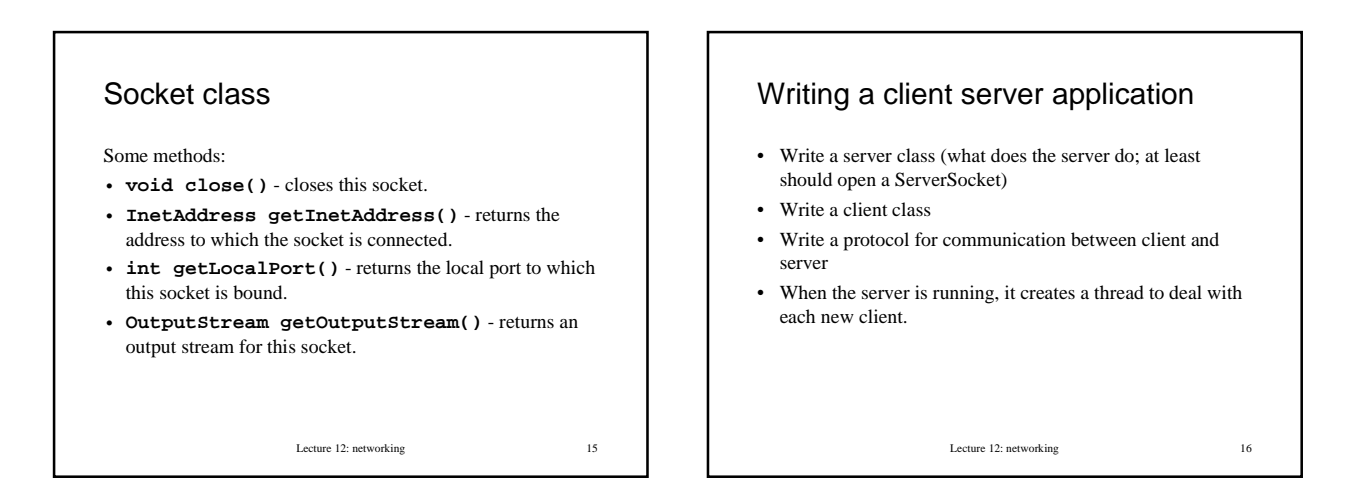

## Case study: chat server

- The program (slightly modified) from Judy Bishop's *Java Gently.*
- A chat server program is running on some machine listening on a specified port. When it gets a request for connection, it creates a thread which adds the new client to a list of clients and reads on a stream from that client.
- When a client types something, this message is read by the server and broadcast to all other clients.
- We don't have to implement a protocol since we use a ready made one: telnet. Clients are also just people telnetting in and chatting, not programs.

Lecture 12: networking 17

```
Lecture 12: networking 18
ChatServer
import java.io.*;
import java.net.*;
import java.util.*;
public class ChatServer {
 private static LinkedList clientList =
 new LinkedList();
  private static int id = 0;
```
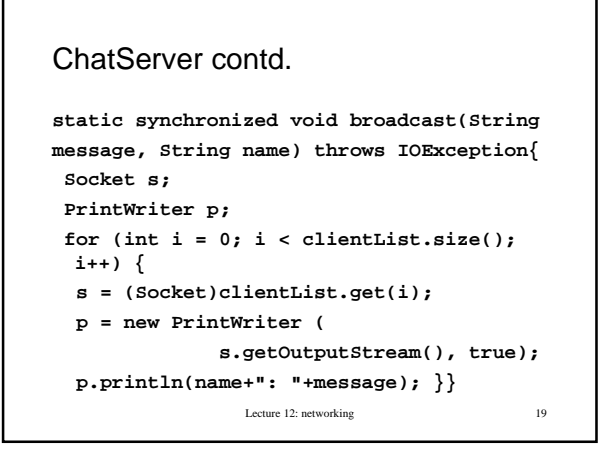

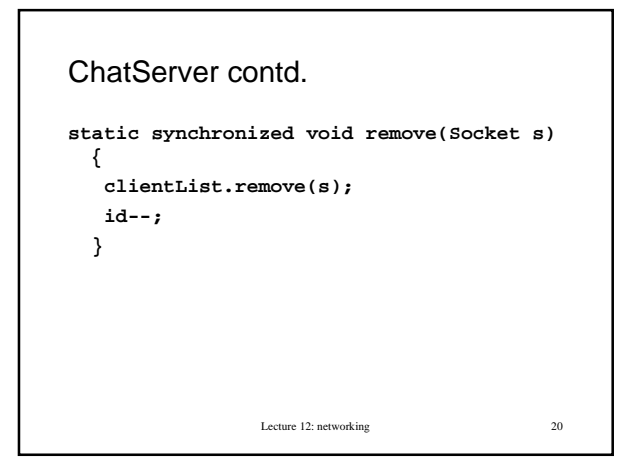

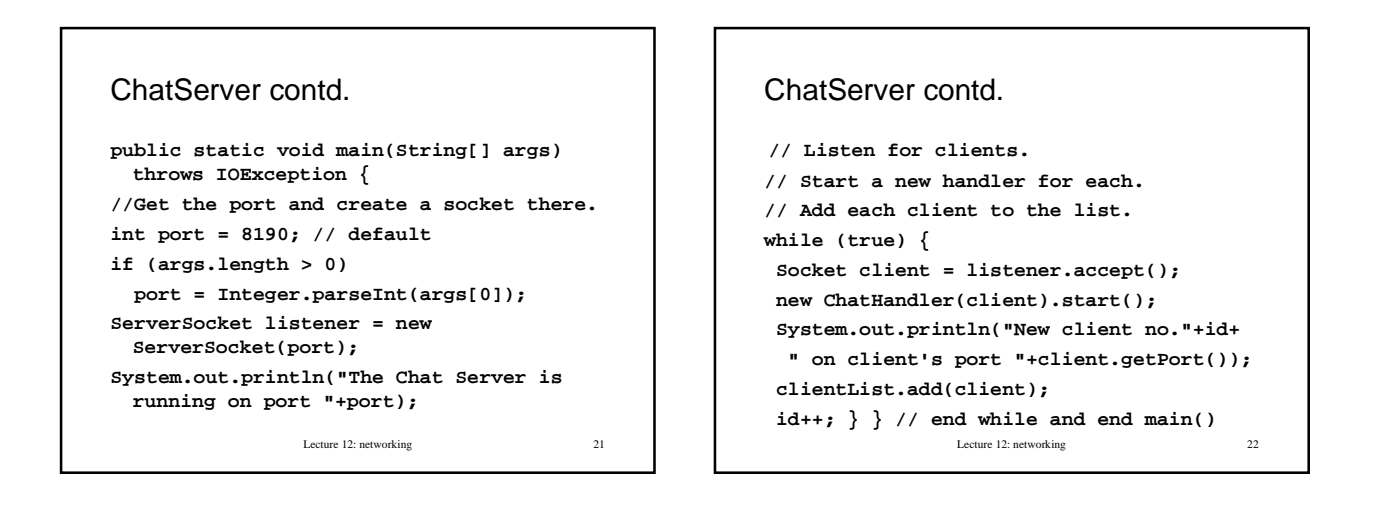

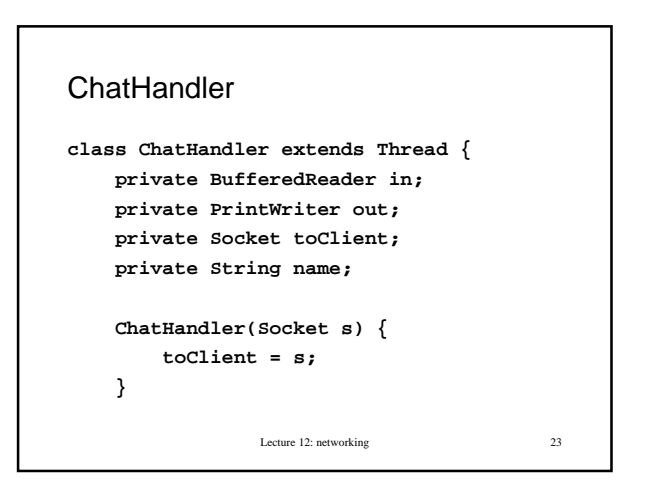

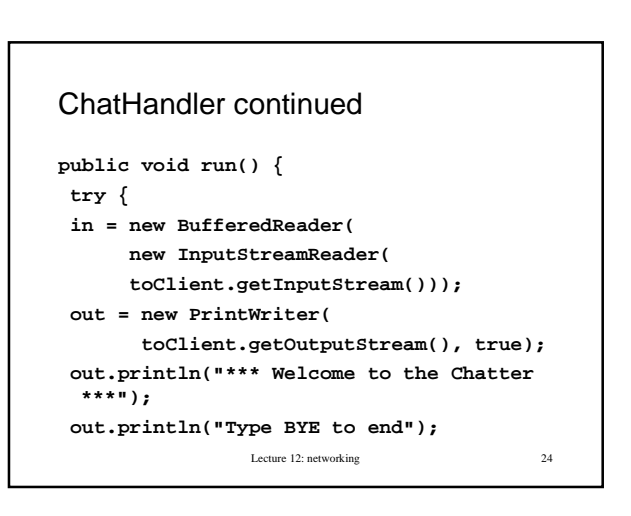

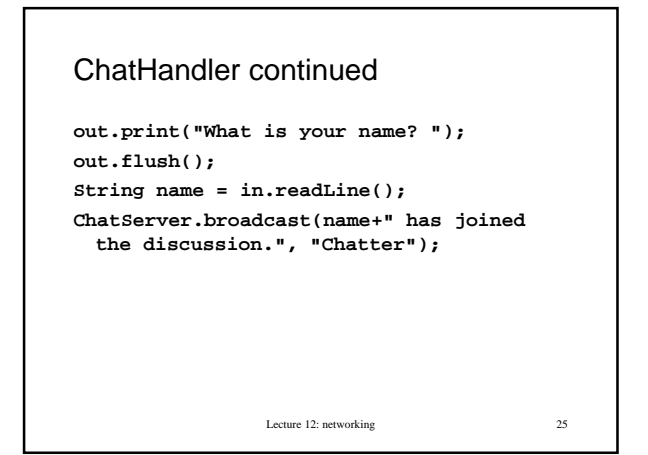

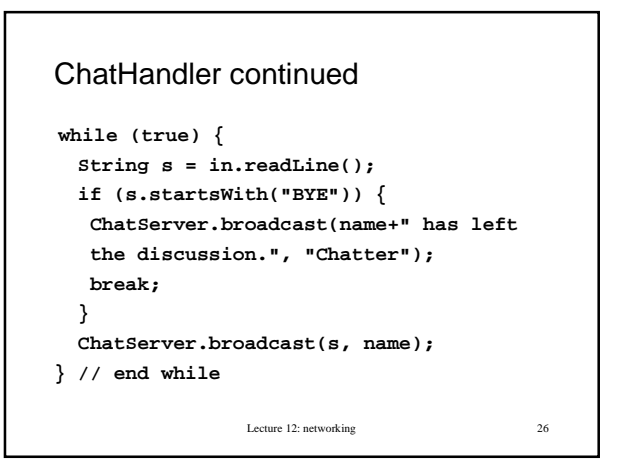

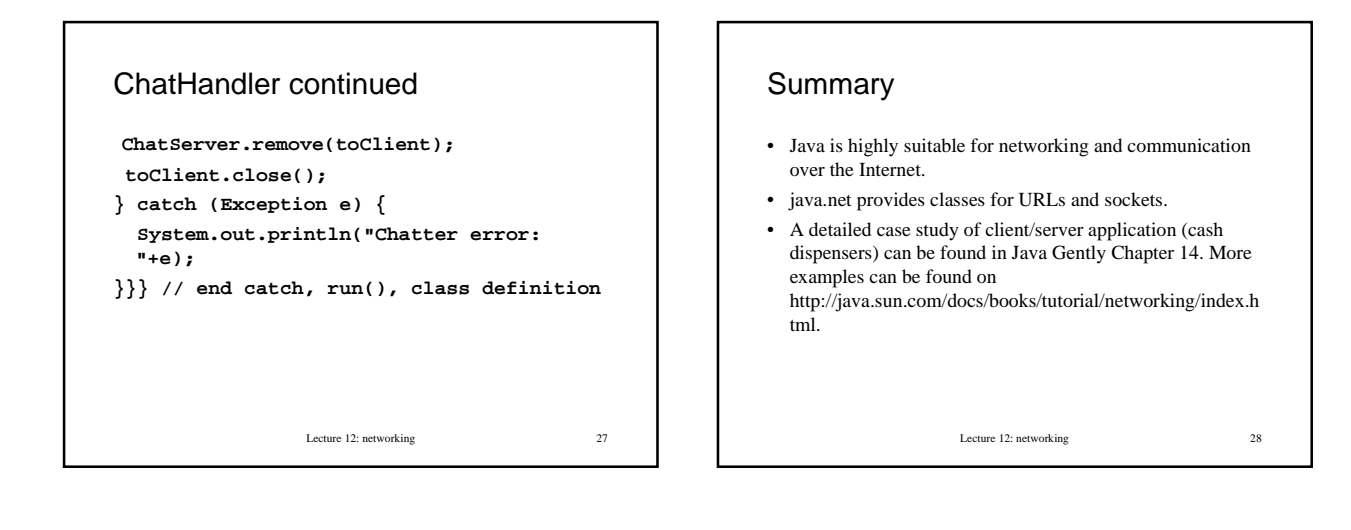